## **ANUNȚ DE PARTICIPARE**

## **privind achiziționarea a licenței pentru antivirus pentru anul 2020 prin achiziția de valoare mică**

- 1. Denumirea autorității contractante: IMSP Spitalul Clinic Republican "Timofei Moșneaga"
- **2. IDNO:** 1003600150783
- **3. Adresa:** MD-2025, mun.Chișinău, str.Nicolae Testemițanu 29
- **4. Numărul de telefon/fax:** 022 403 697
- **5. Adresa de e-mail și de internet a autorității contractante:** [www.scr.md/](http://www.scr.md/) achizitiipublicescr@gmail.com
- **6. Adresa de e-mail sau de internet de la care se va putea obține accesul la documentația de atribuire:** *documentația de atribuire este anexată în cadrul procedurii în SIA RSAP*
	- **7. Obiectul achiziției:** Achiziționarea a licenței pentru antivirus pentru anul 2020
	- **8. Cod CPV:** 48760000-3
- **9. Cumpărătorul invită operatorii economici interesați, care îi pot satisface necesitățile, să participe la procedura de achiziție privind livrarea/prestarea/executarea următoarelor bunuri /servicii/lucrări:**

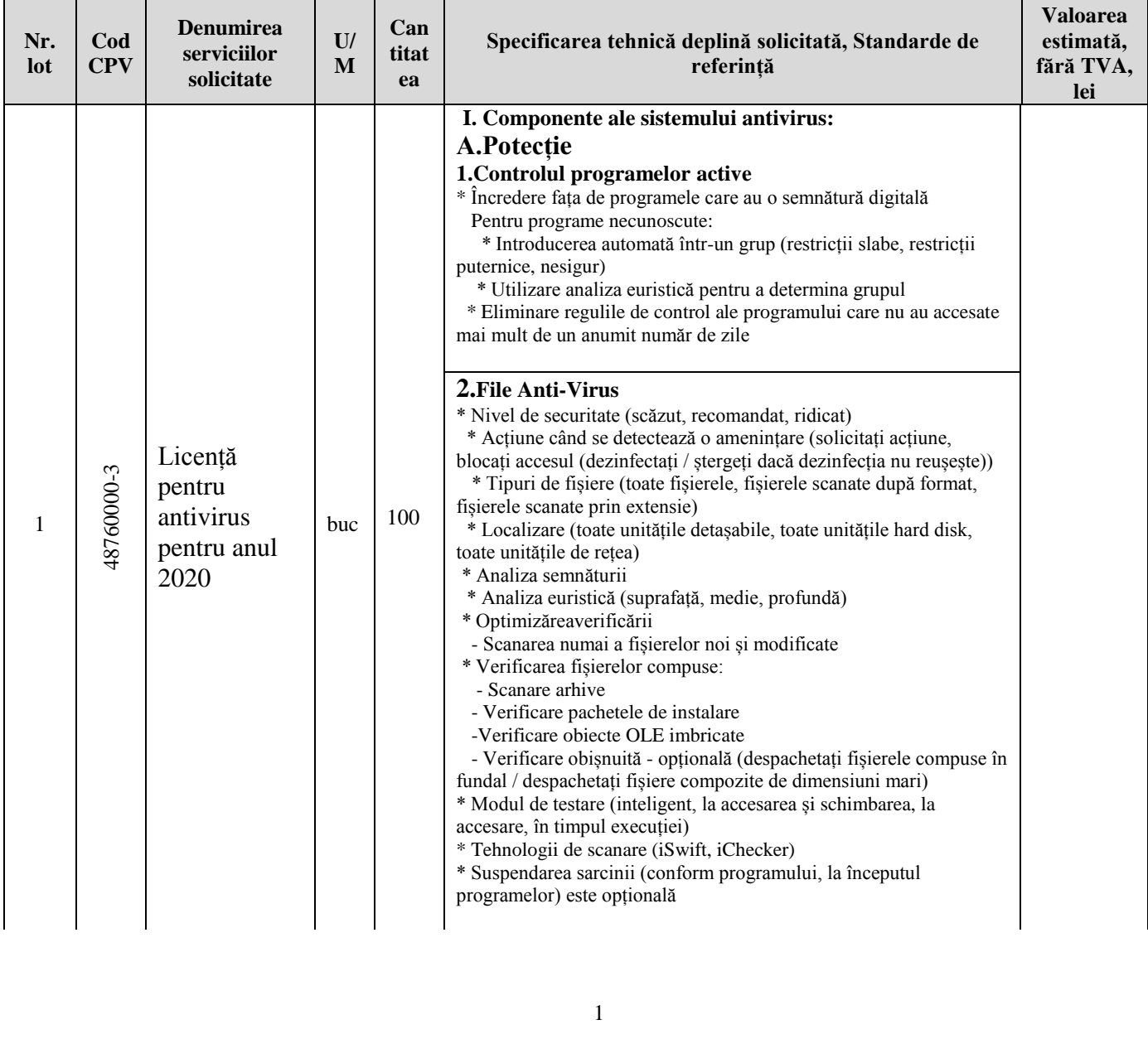

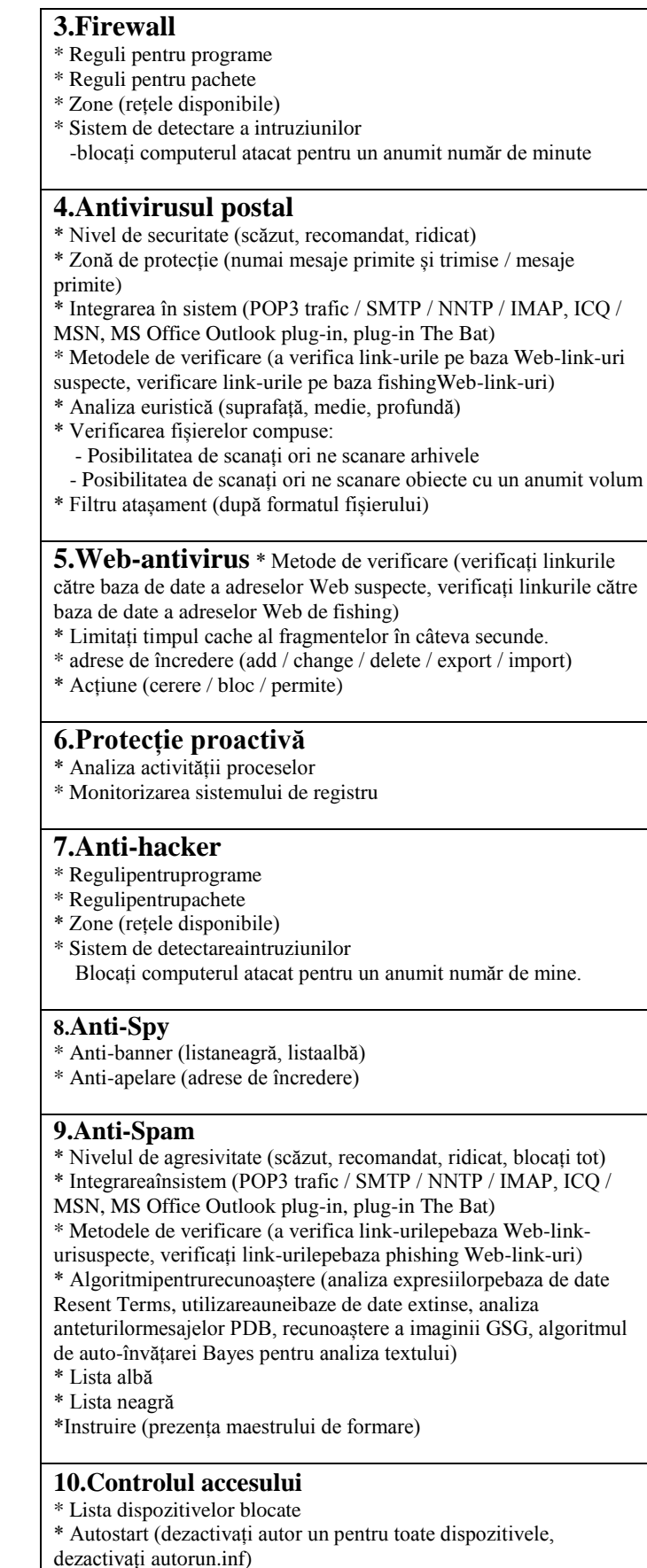

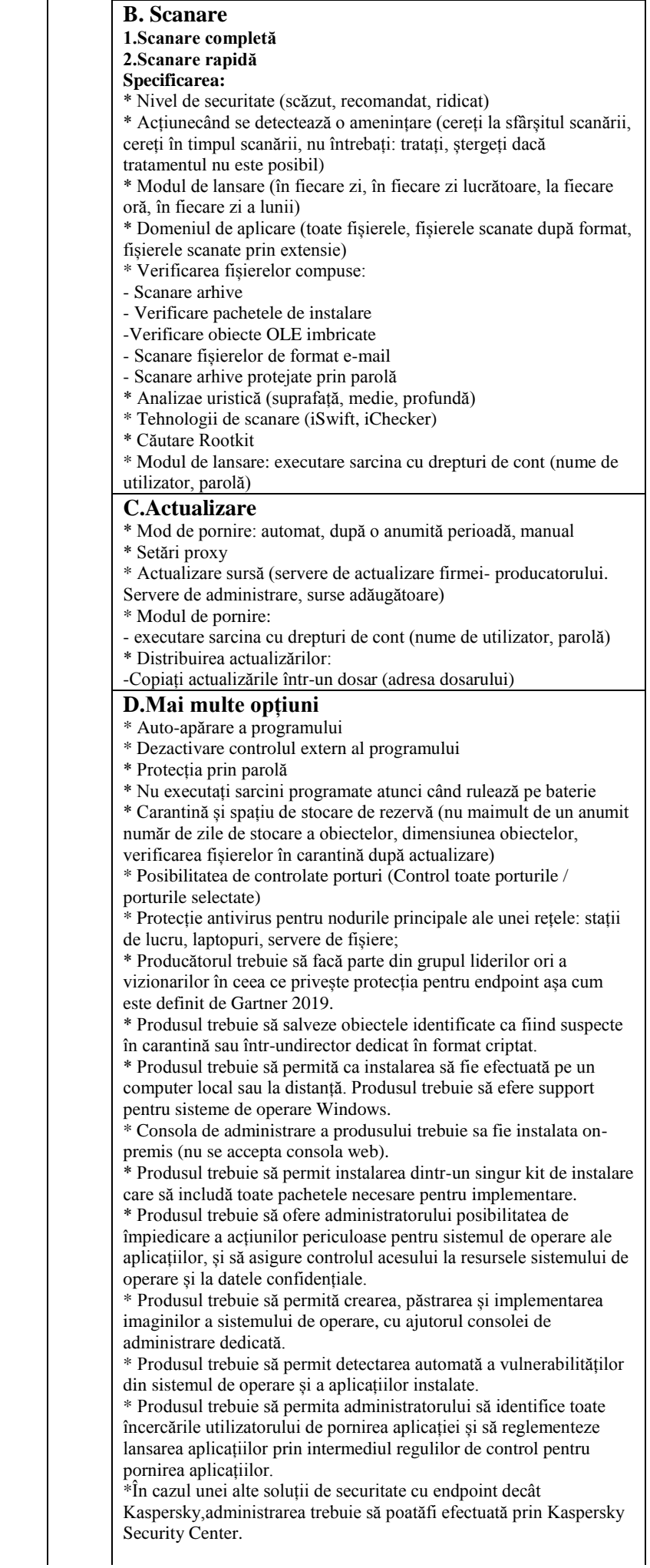

|              | II. Cerințe față de Furnizorul de program antivirus licențiat:<br>*Prezentarea de către Furnizor a unui document de parteneriat<br>confirmativ si autorizație (MAF) parvenit de la compania<br>producătoare/filiala companiei producătoare (Copia documentelor de<br>parteneriat și de autorizare).                                                                         |           |
|--------------|----------------------------------------------------------------------------------------------------|-----------|
|              | *Posesia a cel puțin 2 specialiști certificați de compania<br>producătoare (Copia certificatelor)<br>*Posesia unui centru de suport local (Copia certificatului)                                                                                                    |           |
|              | III. Condiții suplimentare:<br>*Furnizorul trebuie sa ofere instruiri gratuite pentru administratori de<br>fiecare dată când apare o versiune nouă a soluției.<br>*În cazul unei alte soluții de securitate cu endpoint decât Kaspersky,<br>Furnizorul trebuie să includă în ofertă și instruirea a 4 persoane în<br>privința utilizării și administrării soluției oferite. |           |
| <b>TOTAL</b> |                                                                                                    | 45 000,00 |

**10. În cazul în care contractul este împărțit pe loturi un operator economic poate depune oferta (se va selecta):** 1) Pentru un singur lot.

**11. Admiterea sau interzicerea ofertelor alternative:** nu se admite

**12. Termenii și condițiile de livrare/prestare/executare solicitați:** la solicitare, în decurs de 10 zile din data comenzii pe parcursul anului 2020;

- **13. Termenul de valabilitate a contractului:** 31 decembrie 2020
- **14. Scurta descriere a criteriilor privind eligibilitatea operatorilor economici care pot determina eliminarea acestora și a criteriilor de selecție; nivelul minim (nivelurile minime) al (ale) cerințelor eventual impuse, se menționează informațiile solicitate (DUAE, documentație):**

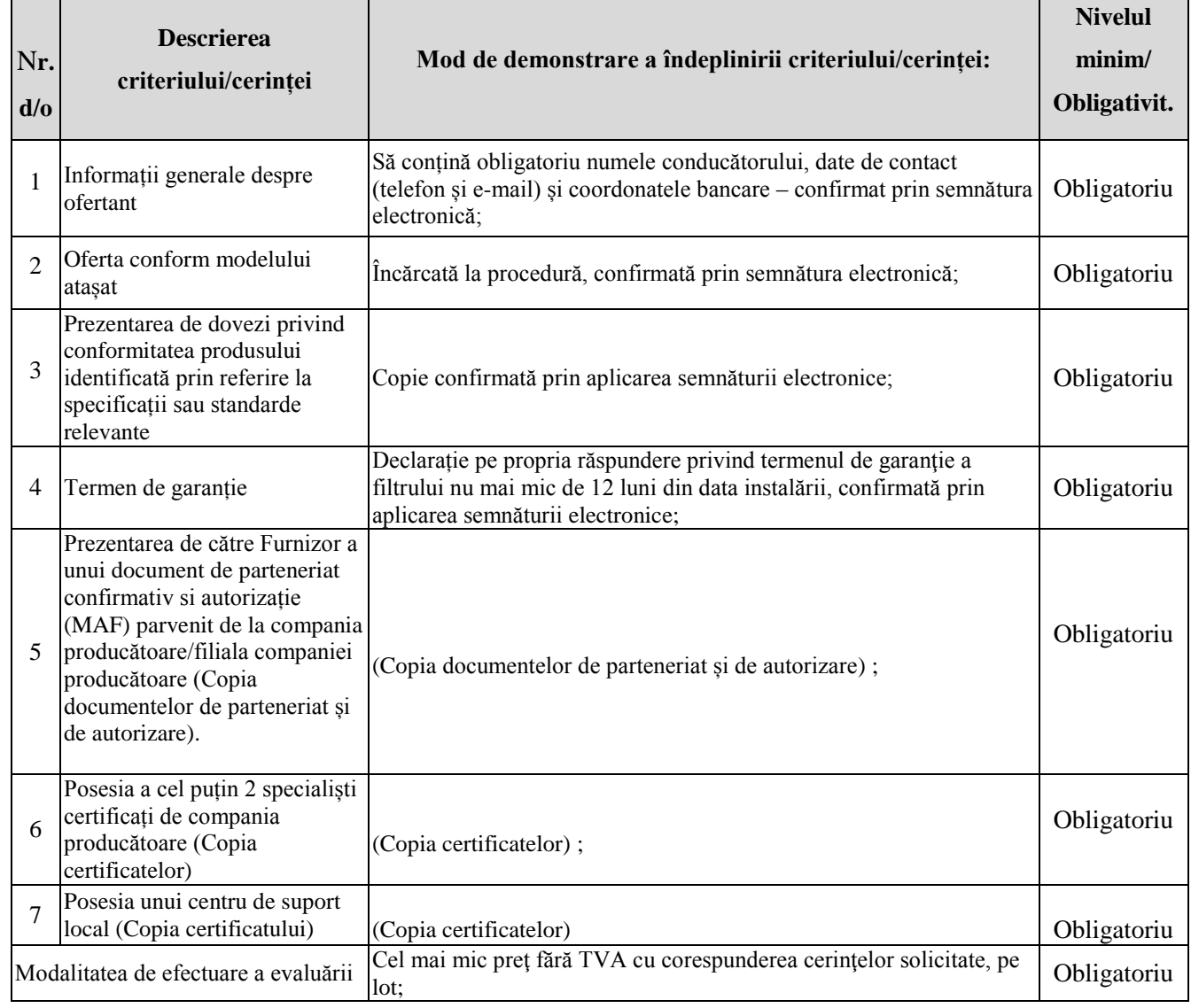

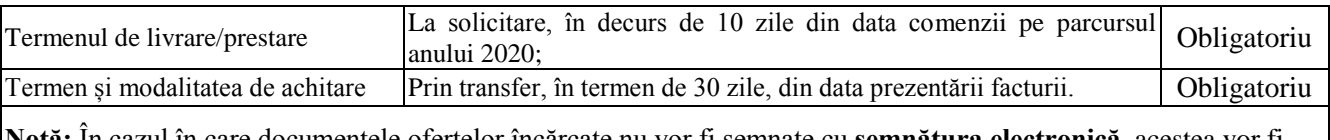

**Notă:** În cazul în care documentele ofertelor încărcate nu vor fi semnate cu **semnătura electronică**, acestea vor fi respinse, potrivit cadrului normativ în vigoare.

- **15. Tehnici și instrumente specifice de atribuire (dacă este cazul specificați dacă se va utiliza acordul-cadru, sistemul dinamic de achiziție sau licitația electronică):** licitație electronică. Numărul rundelor – 3. Durata rundelor este stabilită de sistem. Pasul minim – 1% din suma totală a lotului fără TVA.
- **16. Condiții speciale de care depinde îndeplinirea contractului (**indicați după caz**):** nu se aplică

**17. Criteriul de evaluare aplicat pentru adjudecarea contractului:** Cel mai mic preţ fără TVA cu corespunderea cerinţelor solicitate, pe lot

- **18. Termenul limită de depunere/deschidere a ofertelor:**
	- *-* **până la:** *[ora exactă]* SIA RSAP
	- *-* **pe:** *[data]* SIA RSAP

.

**19. Adresa la care trebuie transmise ofertele sau cererile de participare:** 

*Ofertele sau cererile de participare vor fi depuse electronic prin intermediul SIA RSAP*

- **20. Locul deschiderii ofertelor:** SIA RSAP *Ofertele întârziate vor fi respinse.*
- **21. Limba sau limbile în care trebuie redactate ofertele sau cererile de participare:** româna
- **22. Denumirea și adresa organismului competent de soluționare a contestațiilor:**  *Agenția Națională pentru Soluționarea Contestațiilor Adresa: mun. Chișinău, bd. Ștefan cel Mare și Sfânt nr.124 (et.4), MD 2001; Tel/Fax/email: 022-820 652, 022 820-651, [contestatii@ansc.md](mailto:contestatii@ansc.md)*
- **23. Data transmiterii spre publicare a anunțului de participare:** SIA RSAP

## **24. În cadrul procedurii de achiziție publică se va utiliza/accepta:**

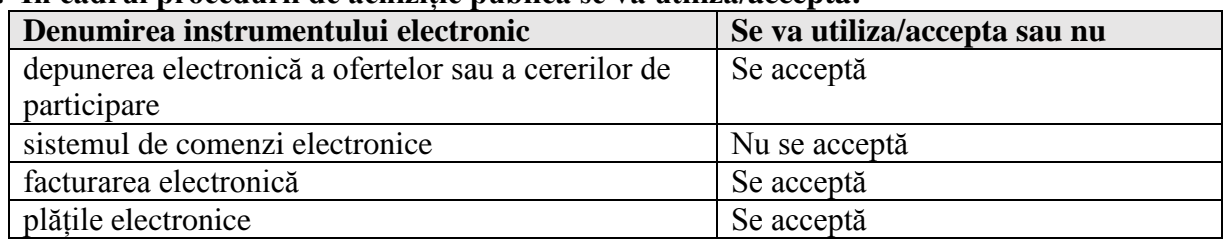

**25. Alte informații relevante:** nu sunt

**Conducătorul grupului de lucru: \_\_\_\_\_\_\_\_\_\_\_\_\_\_\_\_\_\_\_ Grigore Bobeico**